- 13 ISBN 9787302064572
- 10 ISBN 7302064571

出版时间:2003-4

页数:361

版权说明:本站所提供下载的PDF图书仅提供预览和简介以及在线试读,请支持正版图书。

## www.tushu000.com

## $\overline{\text{WTO}}$

 $\rm WTO$ 

个方面: ·加快引进国外优质职业教育资源,有利于推动职业教育办学体制和运作机制改革,提 高职业教育的整体水平; ·有利于吸收国外多种职业教育模式,加快改进职业教育的办学模式、 课程体系和教学培训方法,形成具有多元化特色的职业教育体系; ·引进国外职业资格证书及其  $\ell$ 长和产业结构调整将扩大职业培训和继续教育的市场需求,有利于职业培训的持续发展; ·加快 Excel PowerPoint

Windows 98 Word

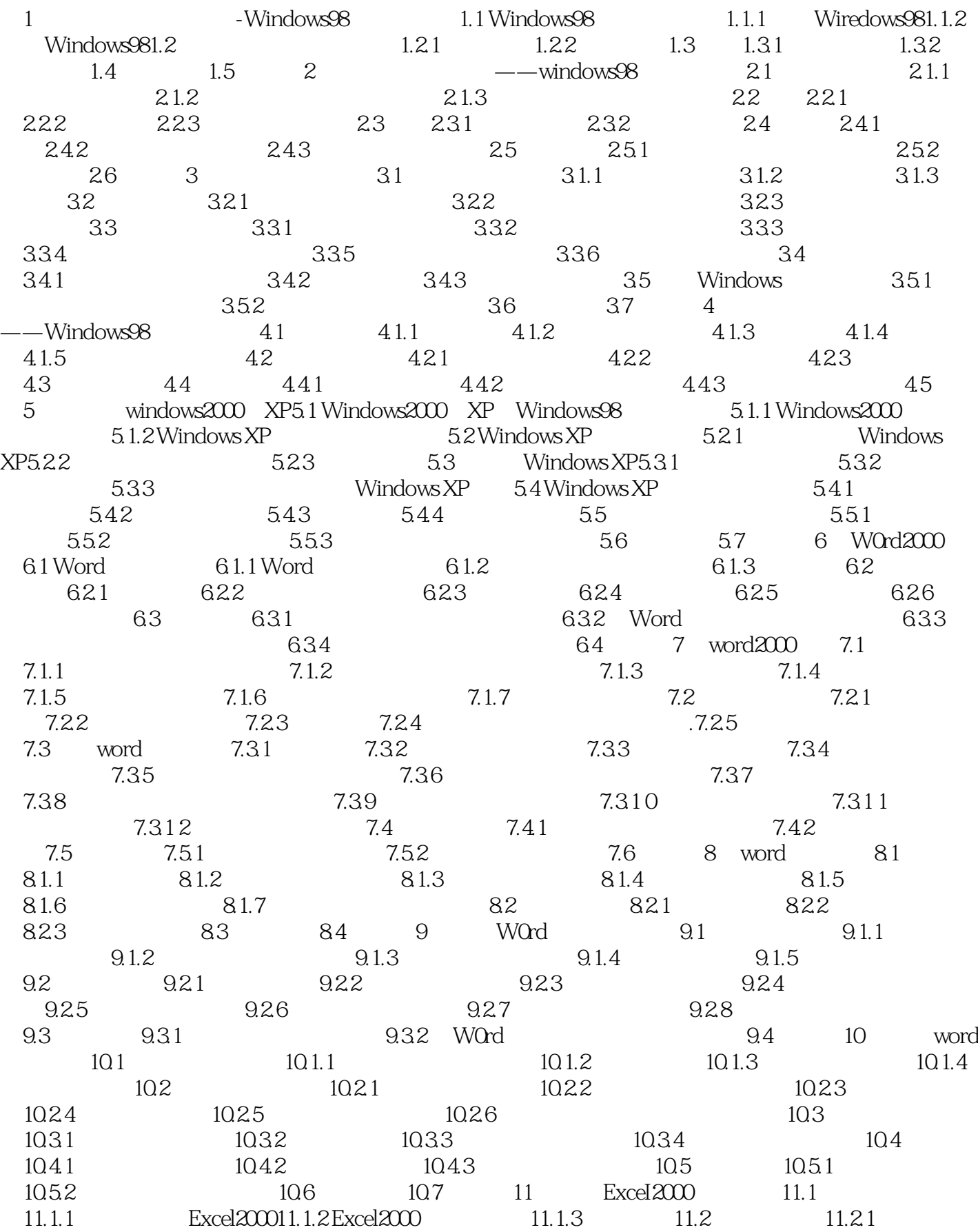

 $11.22$  11.2.3  $11.24$  11.2.5 11.2.6 11.2.7 11.2.8 11.3 11.4 12  $12.1$   $12.1.1$   $12.1.2$   $12.1.3$   $12.2$  $12.3$   $12.4$   $12.41$   $12.4.2$  $12.43$   $12.5$   $12.51$  $12.52$   $12.5.3$   $12.6$   $12.61$   $12.62$ 12.7 13 13.1 13.1.1 Excel 13.1.2 Excel 13.2 13.2.1 13.2.2 13.2.3 13.2.4 13.3 13.3.1 13.32 13.3.3 13.4 14 14.1 14.1.1 14.1.2 14.1.3 14.2 14.2.1 14.2.2 14.2.3 14.2.3 ...... 15 16 PowerPoint  $17$  18 19 20  $21$  A B

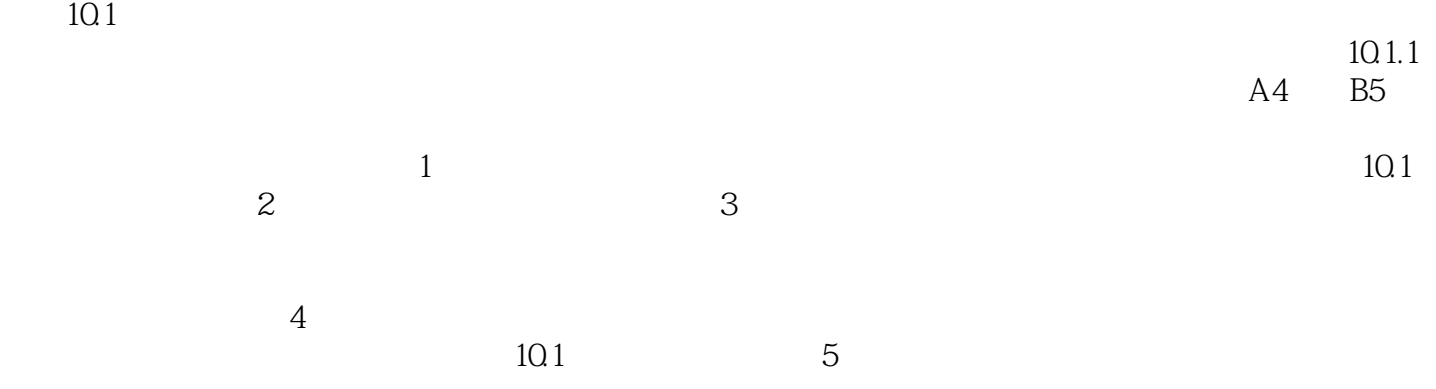

本站所提供下载的PDF图书仅提供预览和简介,请支持正版图书。

:www.tushu000.com